## **WIJZIGINGSFORMULIER**

## **DIGITALE MACHTIGING BETALING COLLEGEGELDEN**

Vul dit formulier in als je een wijziging wil doorgeven voor de digitale machtiging betaling collegegeld. Mail het ingevulde en ondertekende formulier naar Centrale Inning Collegegelden via **[cicdesk@han.nl](mailto:cicdesk@han.nl)** onder vermelding van Wijzigingsformulier en je studentnummer.

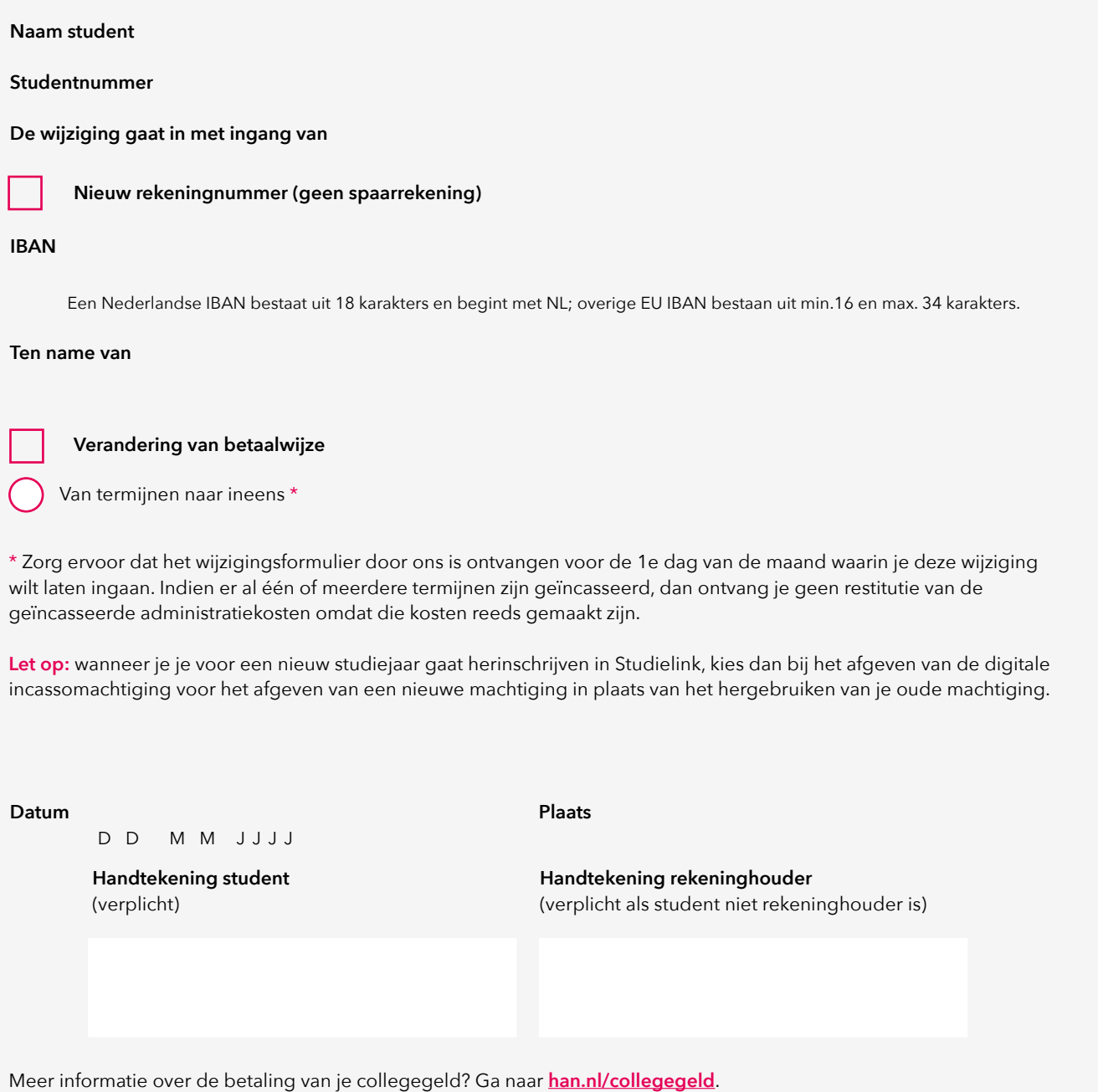

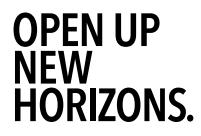

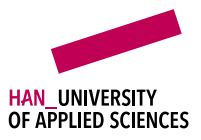